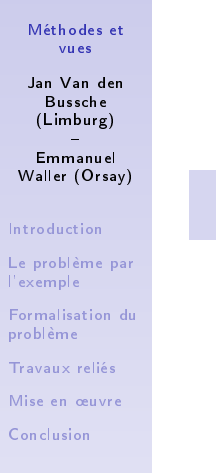

<span id="page-0-0"></span>Jan Van den Bussche (Limburg) i Emmanuel Waller (Orsay)

BDA 98

K ロ ▶ K 레 ▶ K 레 ▶ K 레 ≯ K 게 회 게 이 및 사 이 의 O

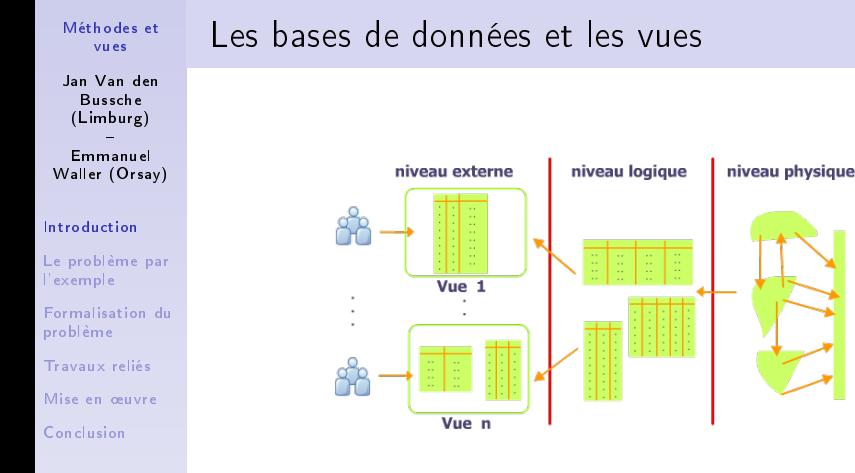

Base de données :

- ▶ Stockage d'une masse d'informations.
- <span id="page-1-0"></span> $\triangleright$  Optimisation de la gestion (ajout, interrogation et mise à jour).

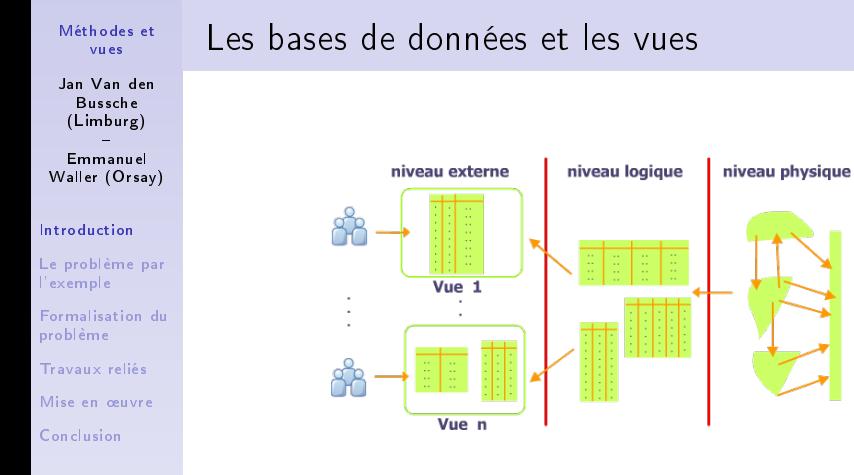

Vue : table virtuelle définie par une requête.

- Indépendance des niveaux
- $\blacktriangleright$  Confidentialité des données
- $\triangleright$  Confort et optimisation des requêtes

 $2990$ 

Jan Van den Bussche (Limburg) Emmanuel Waller (Orsay)

### [Introduction](#page-1-0)

[Le problème par](#page-4-0) l'exemple

[Formalisation du](#page-9-0) problème

[Travaux reliés](#page-11-0)

Mise en œuvre

[Conclusion](#page-16-0)

. . . dans le modèle orienté objet

Les données sont représentées sous forme d'objets contenant  $\blacktriangleright$  Attributs

**KORK (FRAGE) KEY GRAN** 

 $\triangleright$  Méthodes (héritage, redéfinition, liaison dynamique)

 $\mathbf{I}$  .

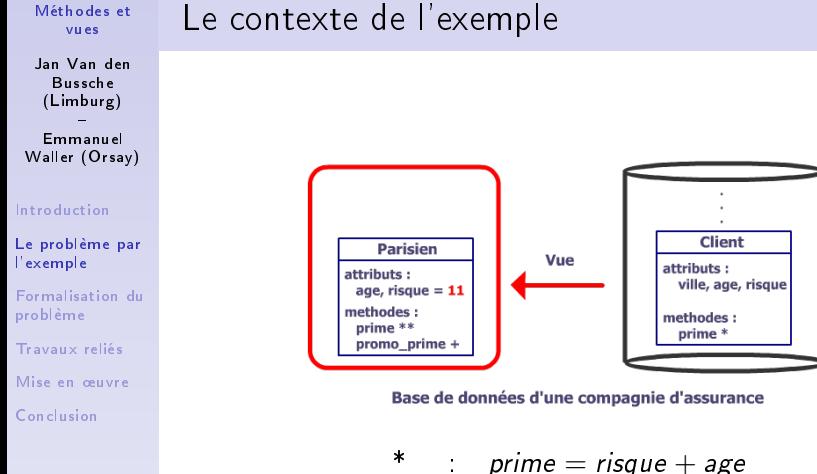

<span id="page-4-0"></span>\*\* : prime = risque  $\times$  age  $+$  : promo prime  $=$   $\frac{prime}{2}$ 

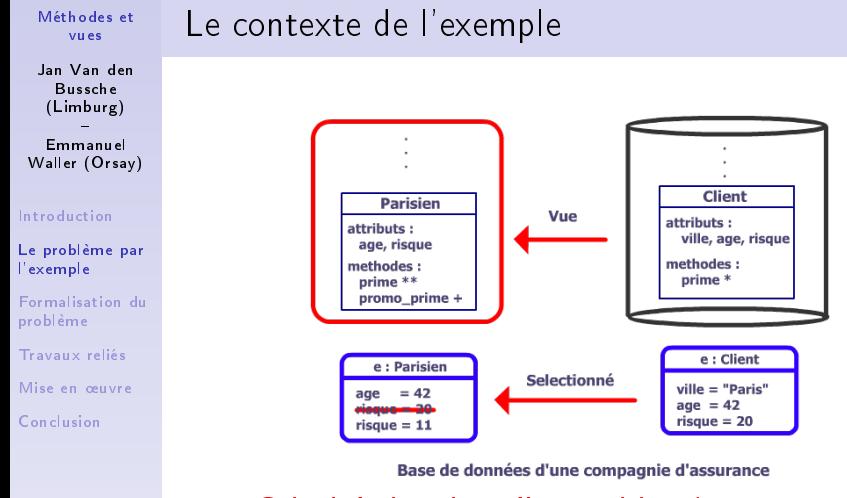

Calcul de la prime d'un parisien (promo prime) promo $\_$ prime $\left( e\right) =\frac{prime\left( e\right) }{2}$ 

Comment calculer prime(e) ?

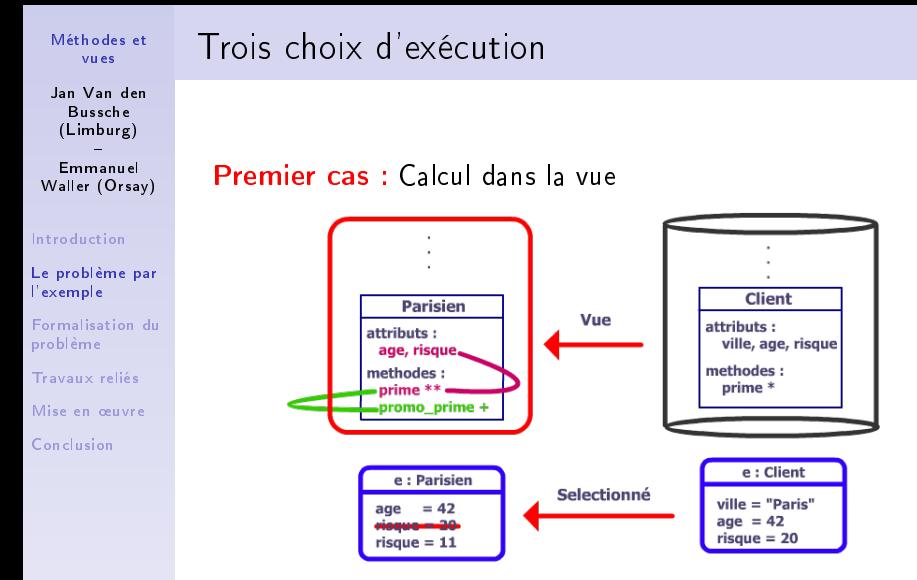

Base de données d'une compagnie d'assurance

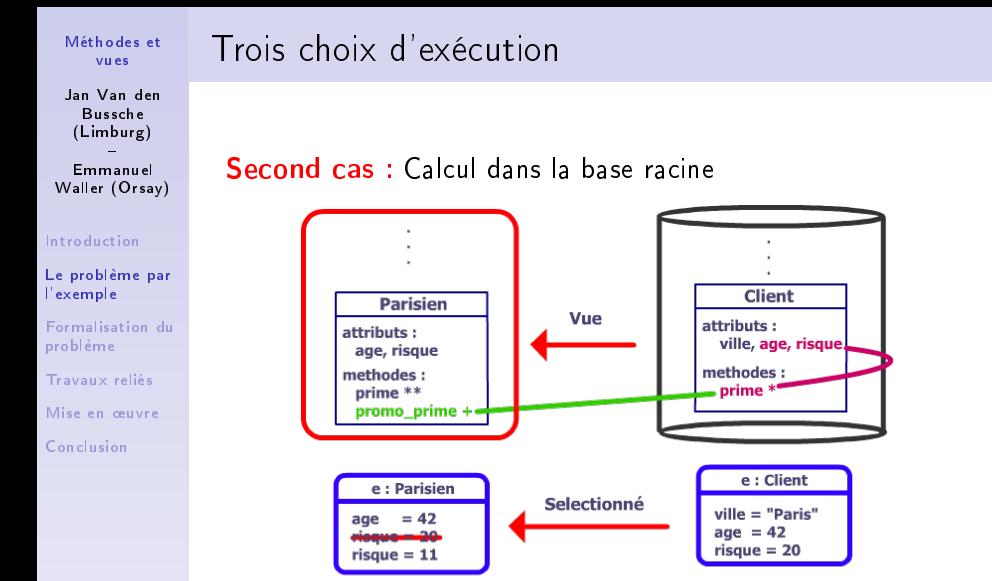

Base de données d'une compagnie d'assurance

Jan Van den Bussche (Limburg)

 Emmanuel Waller (Orsay)

### [Introduction](#page-1-0)

[Le problème par](#page-4-0) l'exemple

[Formalisation du](#page-9-0) problème

[Travaux reliés](#page-11-0)

Mise en œuvre

[Conclusion](#page-16-0)

# Trois choix d'exécution

Troisième cas : Calcul dans la vue avec le code de la base racine

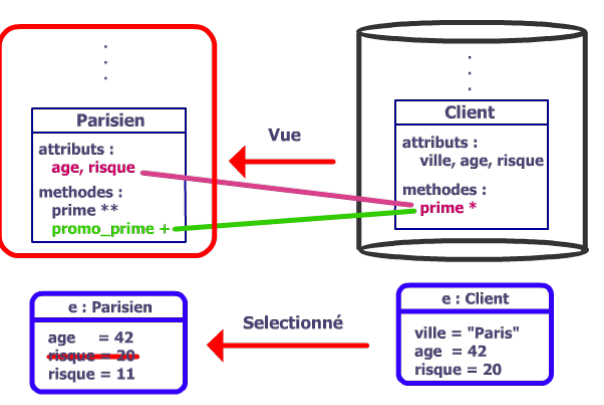

Base de données d'une compagnie d'assurance

### [Méthodes et](#page-0-0) vues Jan Van den

Bussche (Limburg) Emmanuel Waller (Orsay)

# Problématique et motivation

### [Introduction](#page-1-0)

[Le problème par](#page-4-0) l'exemple

### [Formalisation du](#page-9-0) problème

[Travaux reliés](#page-11-0)

Mise en œuvre

<span id="page-9-0"></span>[Conclusion](#page-16-0)

<sup>I</sup> Permettre au développeur de choisir le mode d'execution :

 $\blacktriangleright$  calcul dans la vue

<sup>I</sup> . . .

- $\blacktriangleright$  calcul dans la base racine
- $\triangleright$  calcul dans la vue avec le code de la base racine
- Introduire un modèle abstrait de vues comportementales.

Jan Van den Bussche (Limburg)

 Emmanuel Waller (Orsay)

### [Introduction](#page-1-0)

[Le problème par](#page-4-0) l'exemple

[Formalisation du](#page-9-0) problème

[Travaux reliés](#page-11-0)

Mise en œuvre

[Conclusion](#page-16-0)

# Ingrédients

## Définition

Vue ordinaire  $=$ classes

 $+$  attributs

## Définition

Vue comportementale  $=$ 

classes

 $+$  attributs

+ comportement (methodes codees)

 $\mathbf{A} \equiv \mathbf{A} + \mathbf{A} + \math$ 

 $2Q$ 

Jan Van den Bussche (Limburg)

 Emmanuel Waller (Orsay)

### [Introduction](#page-1-0)

[Le problème par](#page-4-0) l'exemple

[Formalisation du](#page-9-0) problème

[Travaux reliés](#page-11-0)

Mise en œuvre

[Conclusion](#page-16-0)

# Travaux reliés

## $O_2$  Views :

- 1. thèse Souza
- 2. Souza, Abiteboul, Delobel, EDBT 94

(Programmation E. Waller : appli pour revue Esprit)

- $\blacktriangleright$  aspect structurel.
- ▶ méthodes : appelées par les requêtes lors du calcul, attributs virtuels.
- $\triangleright$  sémantique : tourne parfaitement mais implicite, ad hoc, incofortable.

## A formal model of views : Guerrini et al, TAPOS 97

- $\blacktriangleright$  aspect structurel.
- <sup>I</sup> méthodes : possible de disposer dans la vue d'un code de la base racine.

KEL KARIK KEL KEL KARIK KELIK

<span id="page-11-0"></span> $\blacktriangleright$  sémantique non fournie.

Jan Van den Bussche (Limburg) Emmanuel

Waller (Orsay)

[Introduction](#page-1-0)

[Le problème par](#page-4-0) l'exemple

[Formalisation du](#page-9-0) problème

[Travaux reliés](#page-11-0)

Mise en œuvre

<span id="page-12-0"></span>[Conclusion](#page-16-0)

Introduction de deux primitives permettant de spécifier le comportement de la vue.

 $\mathbf{A} \equiv \mathbf{A} + \mathbf{A} + \math$ 

 $2Q$ 

 $\blacktriangleright$  import value.

L'idée (esquisse)

 $\blacktriangleright$  import code.

### [Méthodes et](#page-0-0) vues Jan Van den Bussche (Limburg) Emmanuel Waller (Orsay) [Introduction](#page-1-0) [Le problème par](#page-4-0) l'exemple [Formalisation du](#page-9-0) problème [Travaux reliés](#page-11-0) Mise en œuvre

[Conclusion](#page-16-0)

# L'importation de valeur

Il s'agit d'effectuer le calcul dans l'environnement de la base racine et de renvoyer le résultat (valeur) à la vue.

promo prime@Parisien  $=$  import value prime

Correspond au calcul dans la base racine

Jan Van den Bussche (Limburg)

 Emmanuel Waller (Orsay)

[Introduction](#page-1-0)

[Le problème par](#page-4-0) l'exemple

[Formalisation du](#page-9-0) problème

[Travaux reliés](#page-11-0)

Mise en œuvre

[Conclusion](#page-16-0)

## L'importation de code

Il s'agit d'importer le code d'une méthode se trouvant dans la base racine. Deux cas de figure peuvent se distinguer :

promo prime@Parisien  $=$  import code prime

Correspond au calcul dans la vue (valeurs de la vue) avec code de la base racine

promo prime@Parisien  $=$  import code prime

with(risque : import value)

Correspond au calcul dans la vue avec code de la base racine  $+$  spécification de l'importation de certaines valeurs de la base racine

**KORK STRATER STRAKES** 

Jan Van den Bussche (Limburg)

 Emmanuel Waller (Orsay)

### [Introduction](#page-1-0)

[Le problème par](#page-4-0) l'exemple

[Formalisation du](#page-9-0) problème

[Travaux reliés](#page-11-0)

Mise en œuvre

[Conclusion](#page-16-0)

# Spécification du comportement d'une vue

### Définition

Vue comportementale  $=$ 

classes

 $+$  attributs

+ comportement (methodes codees)

### Et donc. . .

Comportement d'une vue  $=$ 

specification globale d'import de code

**◆ロ→ →伊→ → ヨ→ → ヨ→** 

ミー  $2Q$ 

- $+$  definition des methodes codees
- $\blacktriangleright$  m $@c = code$
- $\blacktriangleright$  m $\mathbb{Q}_C$  = import value m'
- $\blacktriangleright$  m $\mathbb{Q}_C$  = import code m'

Jan Van den Bussche (Limburg)

 Emmanuel Waller (Orsay)

### [Introduction](#page-1-0)

- [Le problème par](#page-4-0) l'exemple
- [Formalisation du](#page-9-0) problème
- [Travaux reliés](#page-11-0)
- Mise en œuvre
- [Conclusion](#page-16-0)

# En bref. . .

## Résumé

- ▶ Introduction d'un modèle abstrait permettant de spécifier le mode d'execution des appels de méthodes.
	- $\blacktriangleright$  calcul dans la vue
	- $\blacktriangleright$  calcul dans la base racine
	- $\triangleright$  calcul dans la vue avec le code de la base racine

 $\blacktriangleright$  Correction (voir papier).

### **Perspectives**

- $\triangleright$  Variantes de import code et import value (Ex : surcharge de import value, ie. tenter de charger une méthode dans vue, si échec, l'importer de la base).
- <span id="page-16-0"></span> $\triangleright$  masquage de certaines parties de la vue (Ex : méthodes auxiliaires).